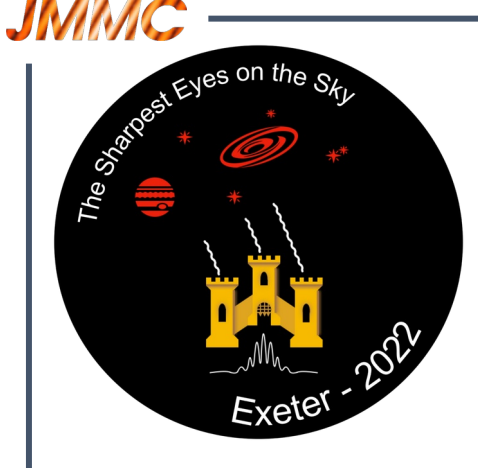

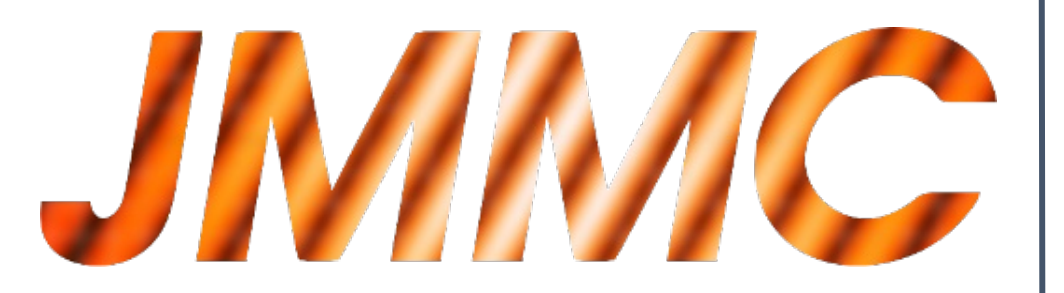

## Novelties in user support with JMMC tools throughout the proposal preparation cycle

### Laurent Bourgès JMMC / OSUG & JMMC Working groups Grenoble / Lyon / Paris / Nice

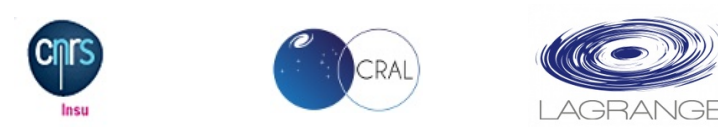

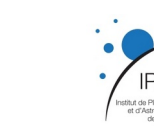

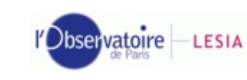

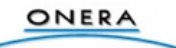

### **JMMC**

## **Outline**

- JMMC overview
- Observation preparation tools:
	- Retrieve and visualize all VLTI past observations
	- Explore astrophysical models
	- Send your OBs to ESO/P2
- CHARA specific topics:
	- PoPs + unified instrument (all 4T to 6T)
	- 7th telescope project (user config)
- Demo
- 2022 Roadmap

The **Jean-Marie Mariotti Center** coordinates the efforts of French Partner Laboratories with interferometric expertise to offer all the potential users of interferometric facilities the best operational environment.

The mission of JMMC is threefold and consists in:

- develop, produce, document and maintain the software necessary for the exploitation and the follow-up of new interferometric equipments, especially the VLTI,
- stimulate and coordinate the academic formation of non specialists,
- participate to the prospective around new interferometric instruments.

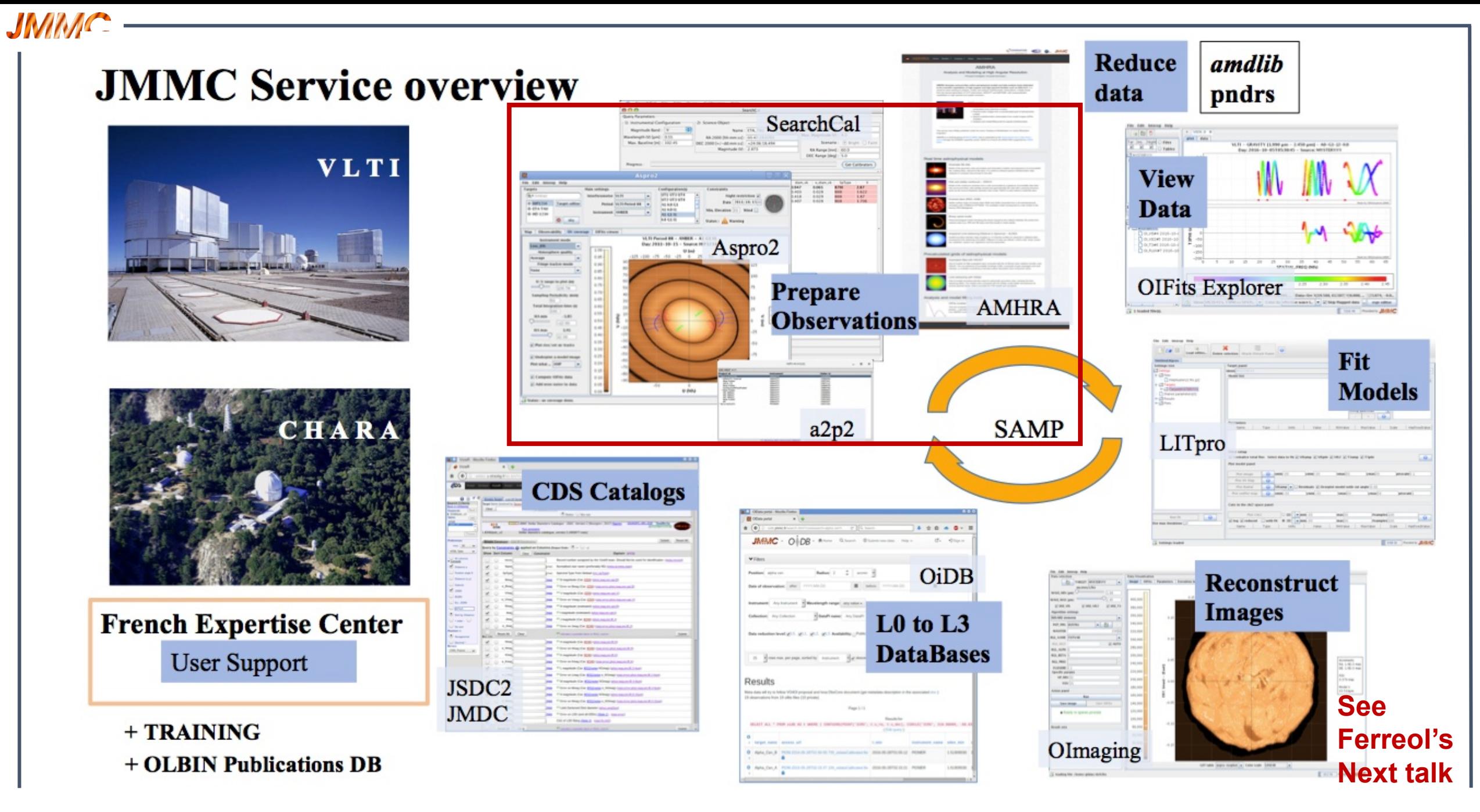

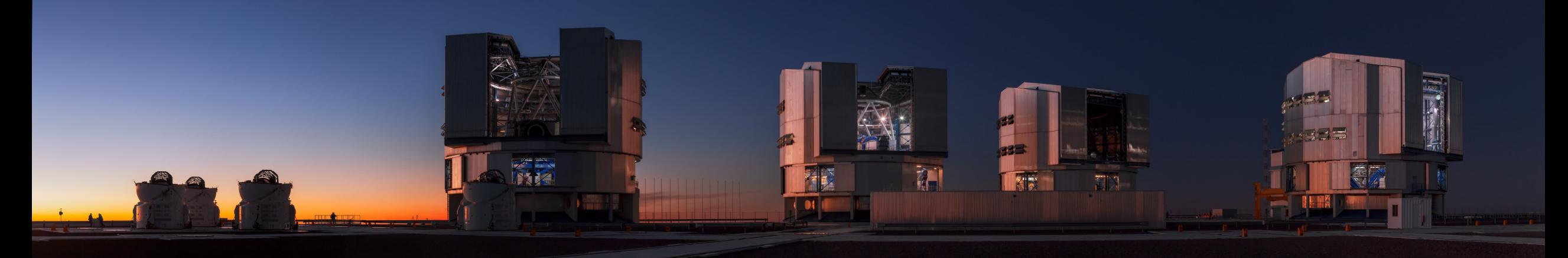

# Retrieve and visualize all VLTI past observations

## Integrate (VLTI) observation records in ASPRO2

[http://www.jmmc.fr/twiki/bin/view/Jmmc/Software/JmmcAspro2#Get\\_Information\\_about\\_past\\_obser](http://www.jmmc.fr/twiki/bin/view/Jmmc/Software/JmmcAspro2#Get_Information_about_past_obser)

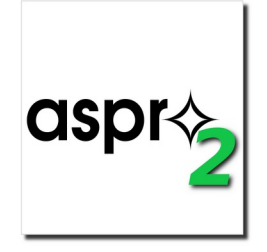

## Obs logs

**JMMC** 

• Get latest obs from obs portal

•Show table + details in tooltips

•Filter records by instrument (more filters to come)

### *Looking forward having CHARA logs in ASPRO2 !* **SPICA work in progress...**

The Sharpest Eyes on the Sky

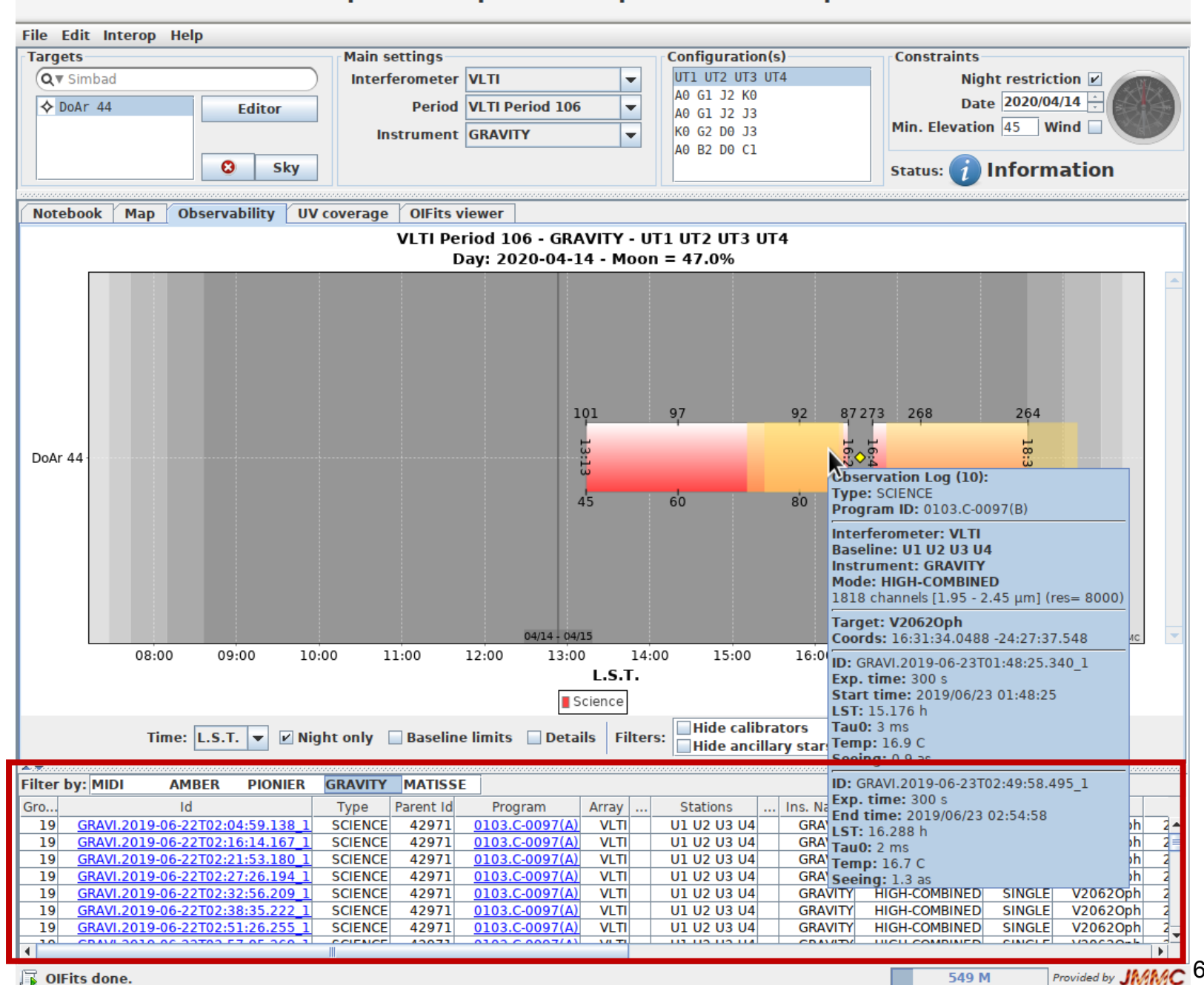

Aspro2 - Aspro2\_sample\_rawobs.asprox

×

п

## Obs logs

**JMMC** 

Show UV tracks of (filtered) past VLTI observation records

Note: each ESO O.B. gives projected baseline  $(r$ adius + pa) + mjd times

### **Allows for an updated uv coverage monitoring!**

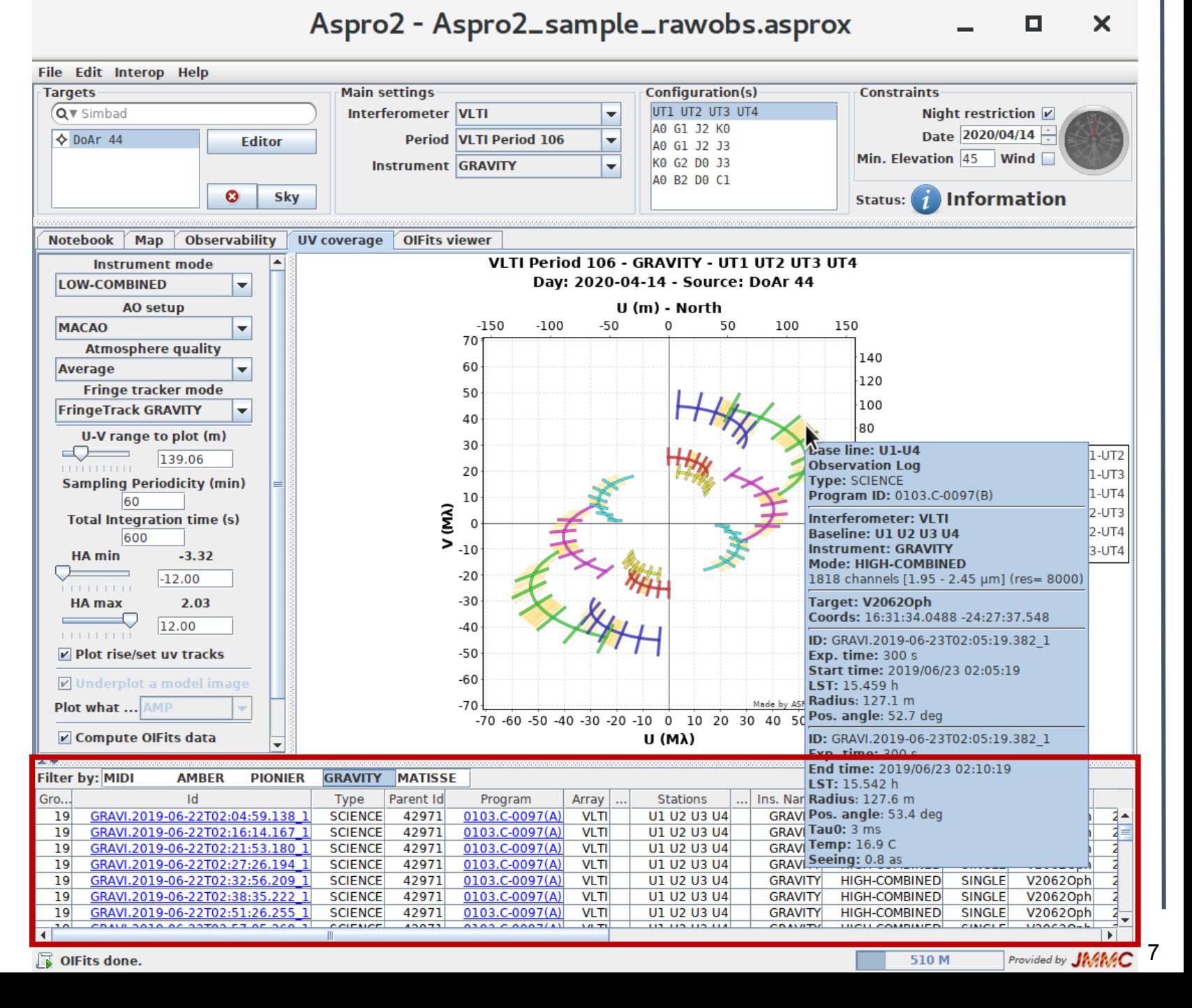

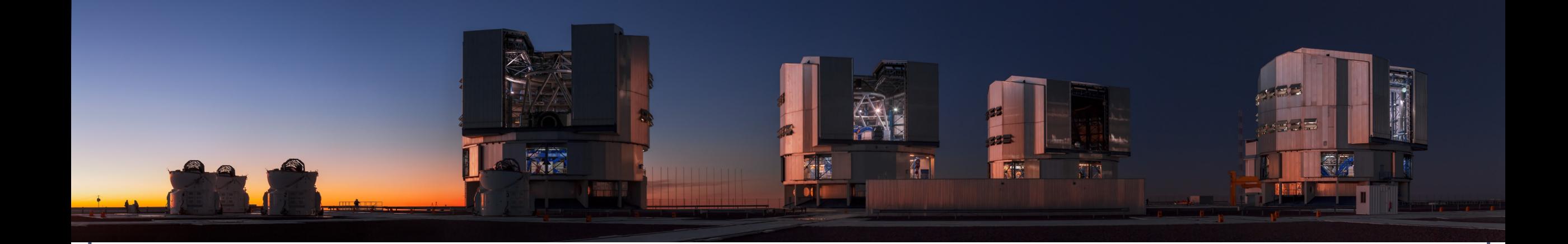

## Explore astrophysical models User models in ASPRO2

[http://www.jmmc.fr/twiki/bin/view/Jmmc/Software/JmmcAspro2#User\\_defined\\_model](http://www.jmmc.fr/twiki/bin/view/Jmmc/Software/JmmcAspro2#User_defined_model)

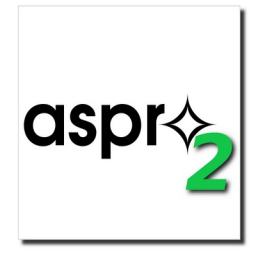

## Importing FITS polychromatic cubes

ASPRO2 User models consist in providing FITS image (gray model) or FITS cubes (polychromatic models) instead of analytical models

Be careful:

- spatial sampling
- spectral sampling vs instrumental resolution

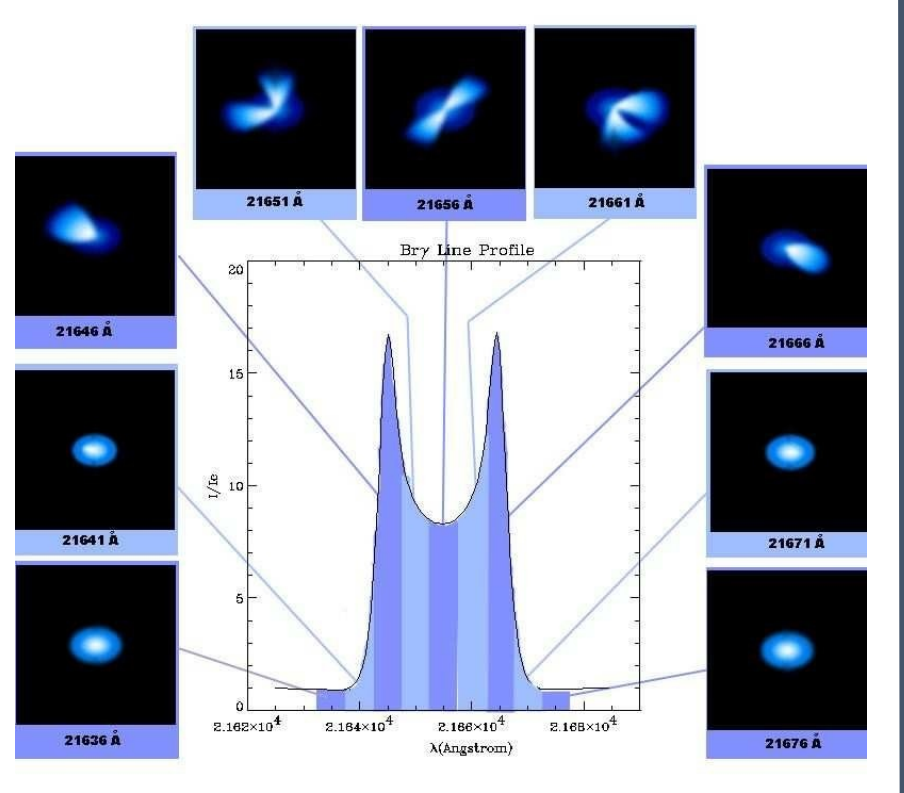

## AMHRA Service

AMHRA develops and provides online astrophysical models and data analysis tools dedicated to the scientific exploitation of high angular and high spectral facilities such as ESO-VLTI

• New astrophysical models (parametric and grids) [https://amhra.oca.eu](https://amhra.oca.eu/)

### PI: Armando Domiciano de Souza

#### Real time astrophysical models

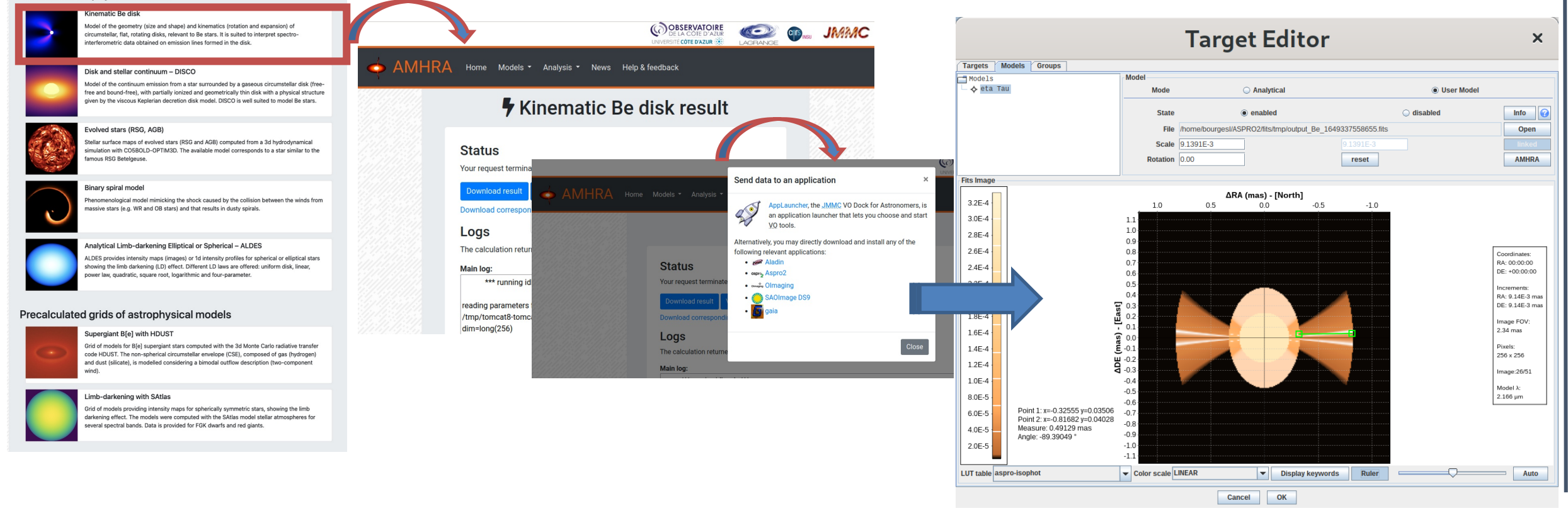

## Simulated data - GRAVITY HIGH

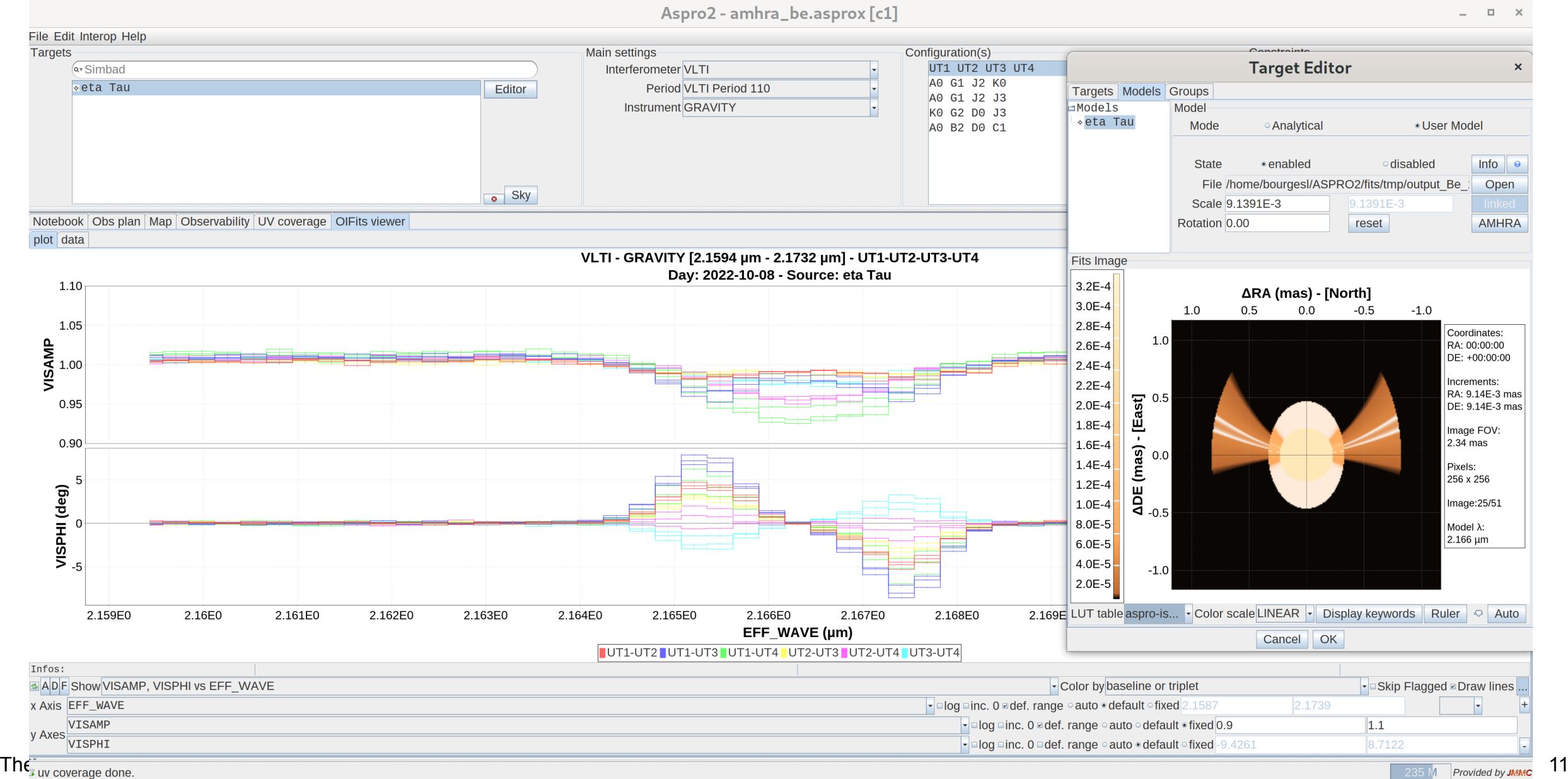

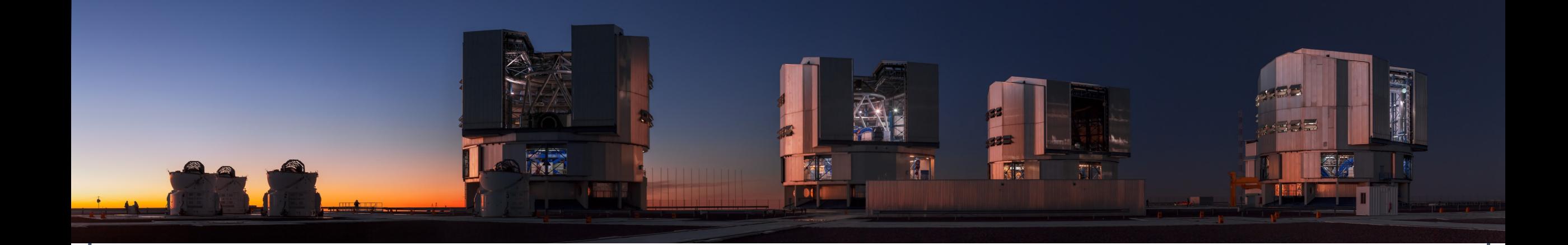

# Send your OBs to ESO/P2

### ASPRO2 + A2P2

<https://github.com/JMMC-OpenDev/a2p2/wiki/ASPRO2-A2P2-Tutorial>

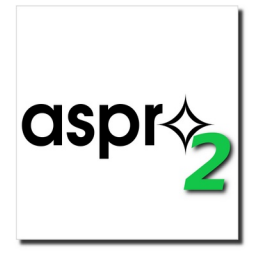

### **A2P2**, the ASPRO2 companion tool in Python

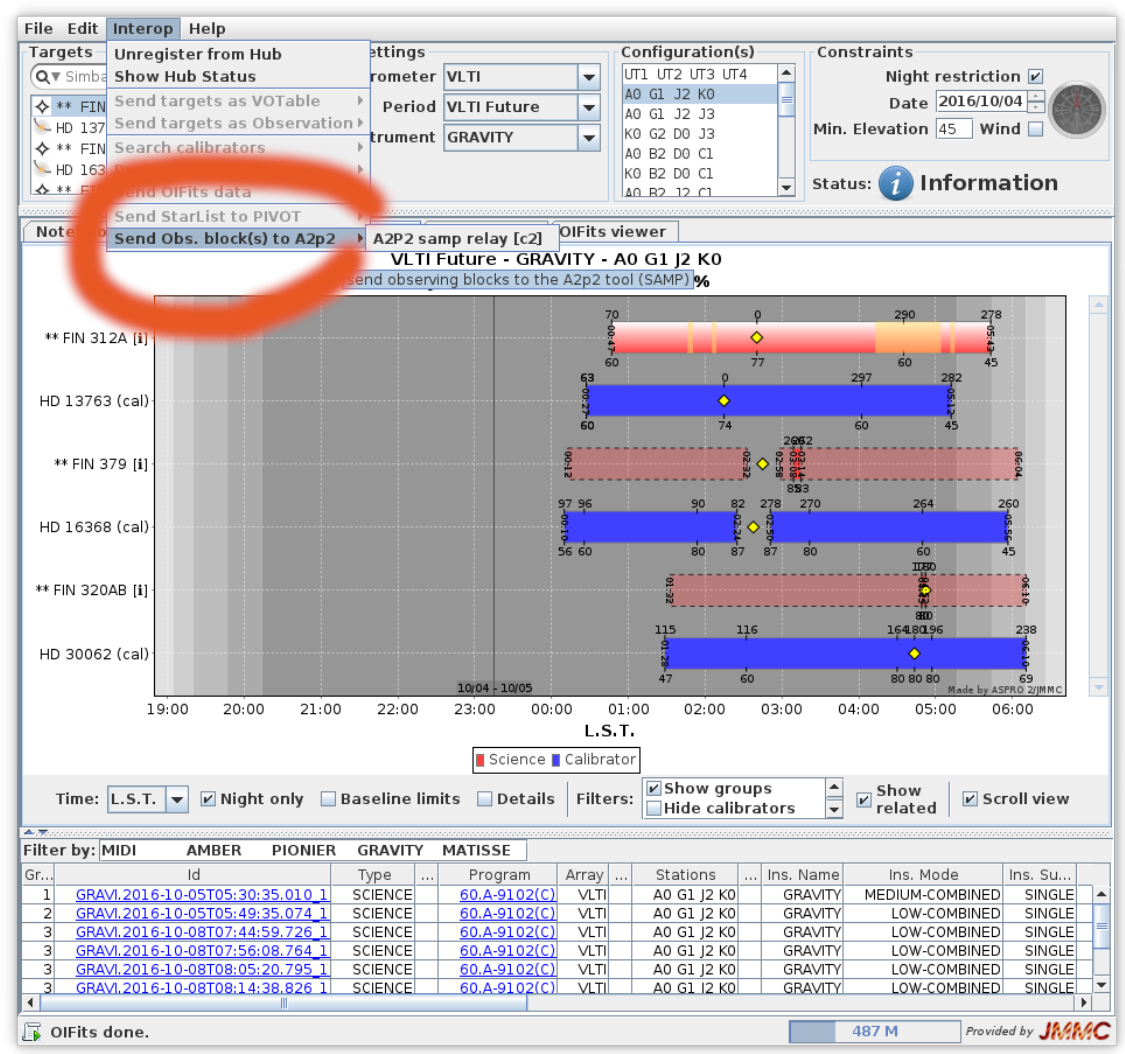

### Send your VLTI OB from ASPRO2 to ESO p2: PIONIER, GRAVITY & **MATISSE**

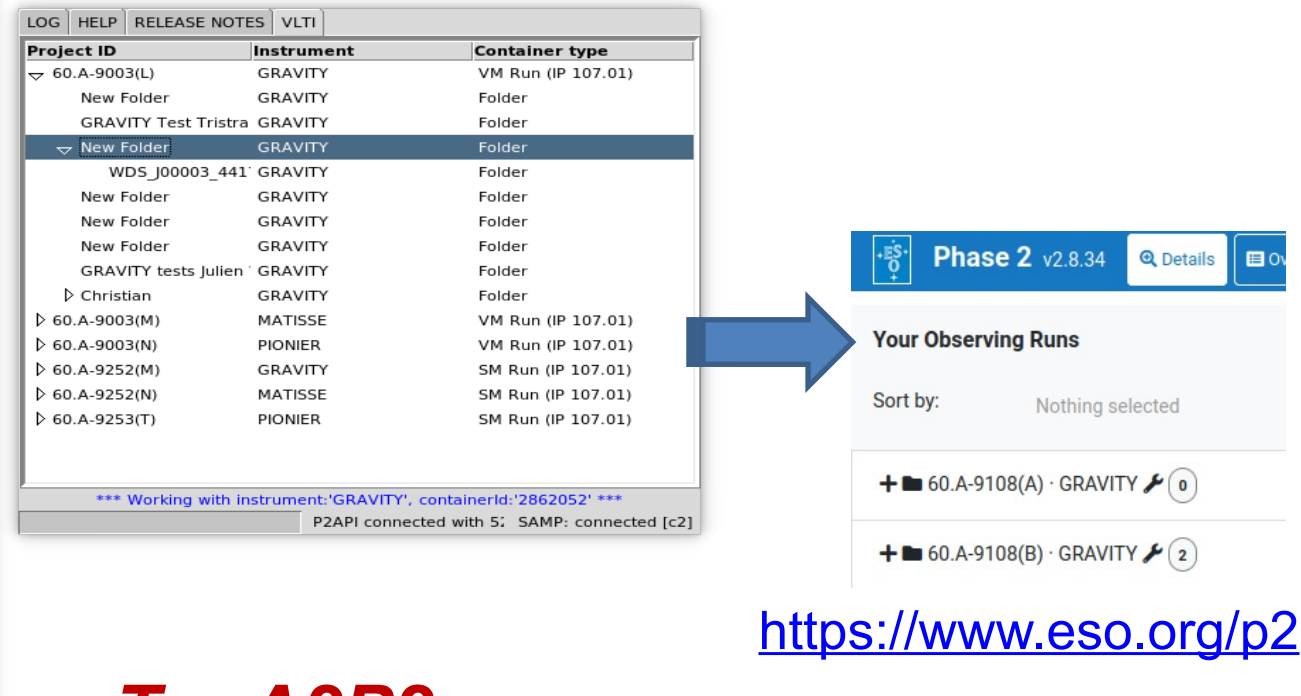

*Try A2P2:*  **pip install a2p2**

## Target Groups : AO / FT stars, custom

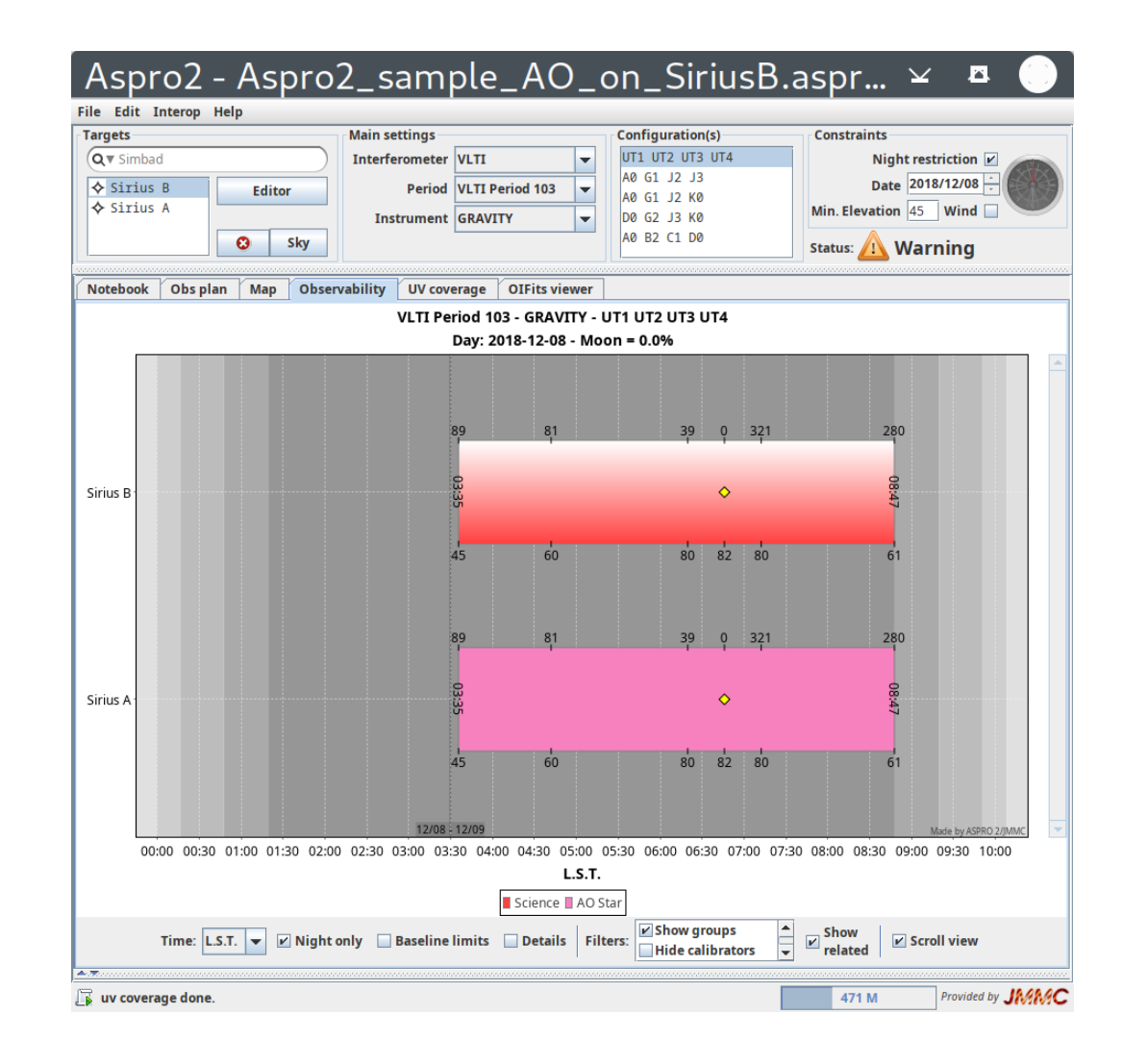

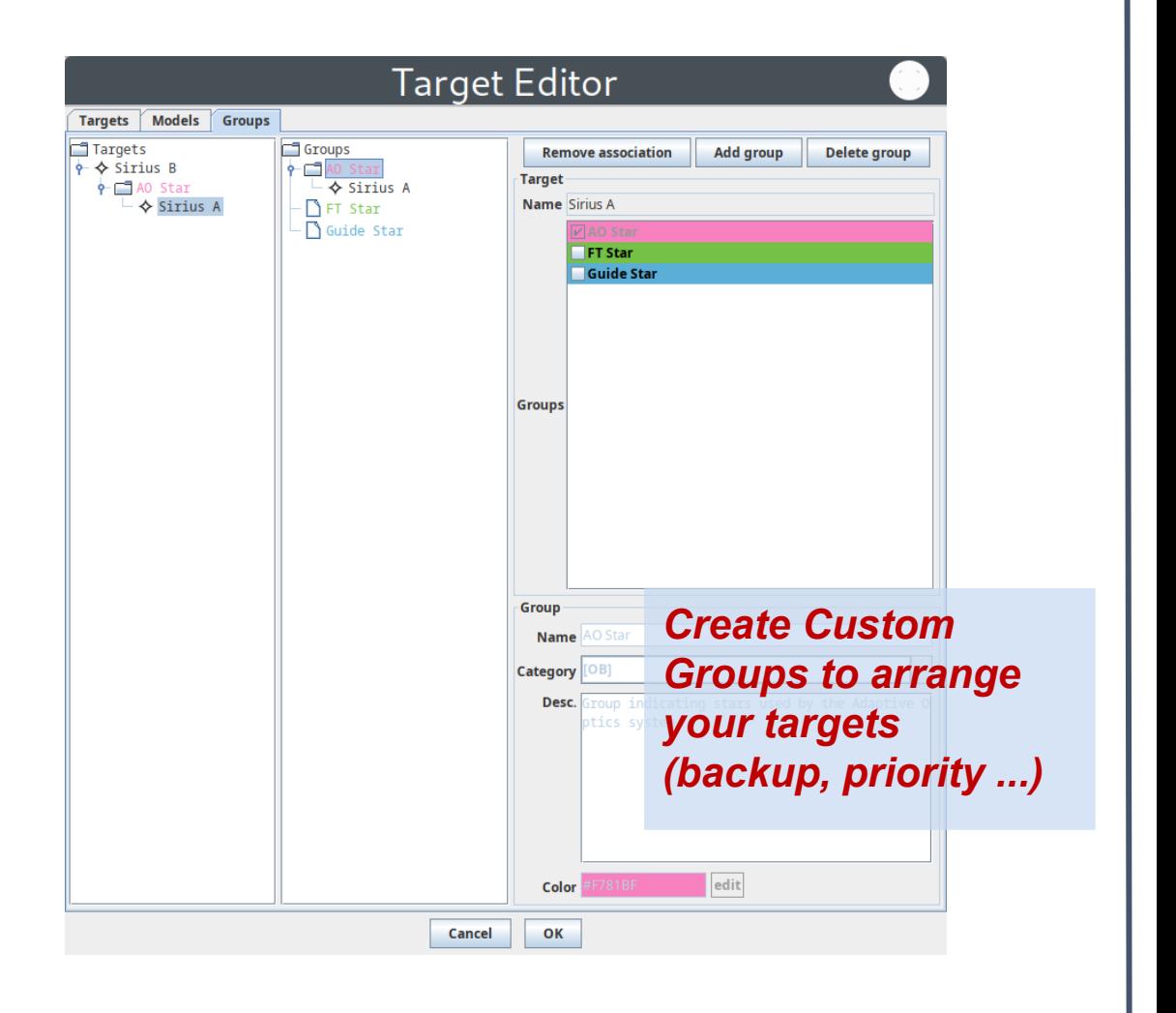

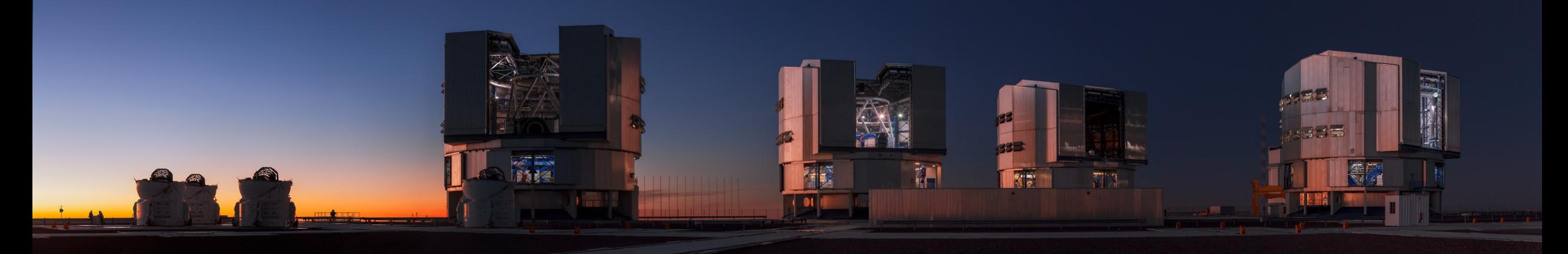

# CHARA enhancements in ASPRO 2

Unified instruments, fixed PoPs, custom Configuration (7T)

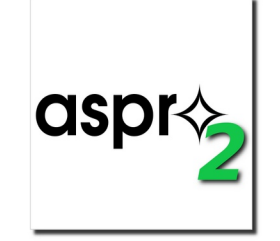

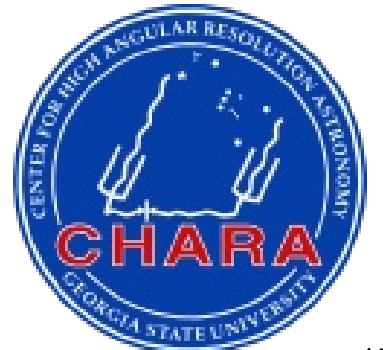

## CHARA configuration : unified instruments

*No more MIRC\_4T, MIRC\_6T => all merged*

*So all possible configurations gathered and can be compared*

*Added MYSTIC as K modes in renamed MIRCX\_MYSTIC instrument !*

*New CHARA instrument list:* [CLASSIC](http://apps.jmmc.fr/~swmgr/AsproOIConfigurations/ASPRO2-CONF_2022_0301/#instrument_CLASSIC_CHARA)

[CLIMB](http://apps.jmmc.fr/~swmgr/AsproOIConfigurations/ASPRO2-CONF_2022_0301/#instrument_CLIMB_CHARA) [FRIEND](http://apps.jmmc.fr/~swmgr/AsproOIConfigurations/ASPRO2-CONF_2022_0301/#instrument_FRIEND_CHARA) **[JOUFLU](http://apps.jmmc.fr/~swmgr/AsproOIConfigurations/ASPRO2-CONF_2022_0301/#instrument_JOUFLU_CHARA)** [MIRC](http://apps.jmmc.fr/~swmgr/AsproOIConfigurations/ASPRO2-CONF_2022_0301/#instrument_MIRC_CHARA) [MIRCX-MYSTIC](http://apps.jmmc.fr/~swmgr/AsproOIConfigurations/ASPRO2-CONF_2022_0301/#instrument_MIRCX-MYSTIC_CHARA) [PAVO](http://apps.jmmc.fr/~swmgr/AsproOIConfigurations/ASPRO2-CONF_2022_0301/#instrument_PAVO_CHARA) **[SPICA](http://apps.jmmc.fr/~swmgr/AsproOIConfigurations/ASPRO2-CONF_2022_0301/#instrument_SPICA_CHARA)** [VEGA](http://apps.jmmc.fr/~swmgr/AsproOIConfigurations/ASPRO2-CONF_2022_0301/#instrument_VEGA_CHARA)

## CHARA fixed Pops

*= Pops set per stations whatever configurations are selected*

*Easier comparison in case of switching from 6T to 5T (loss of 1 scope)*

*Used on* 

**JMMC** 

*baseline limits too*

*Improved conf. label (Station + Pops)*

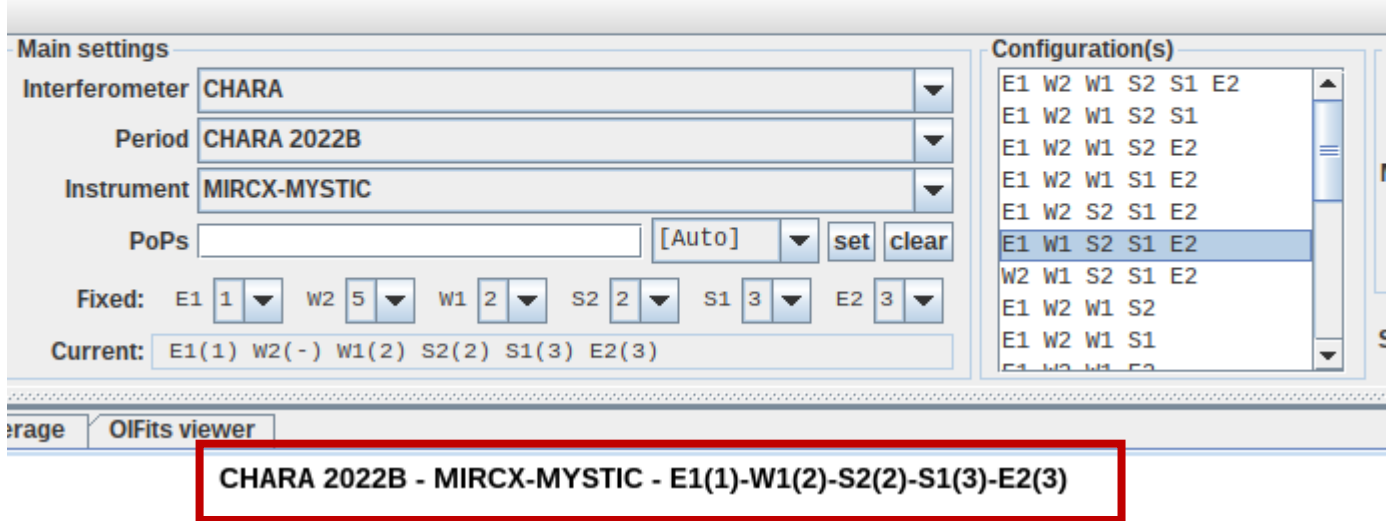

### Aspro2 - Aspro2\_sample.asprox

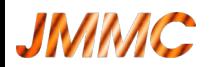

## CHARA upgrade in ASPRO2: 7th telescope project

*7th fibered telescope coming in 2022 => Custom configuration CHARA\_7T*

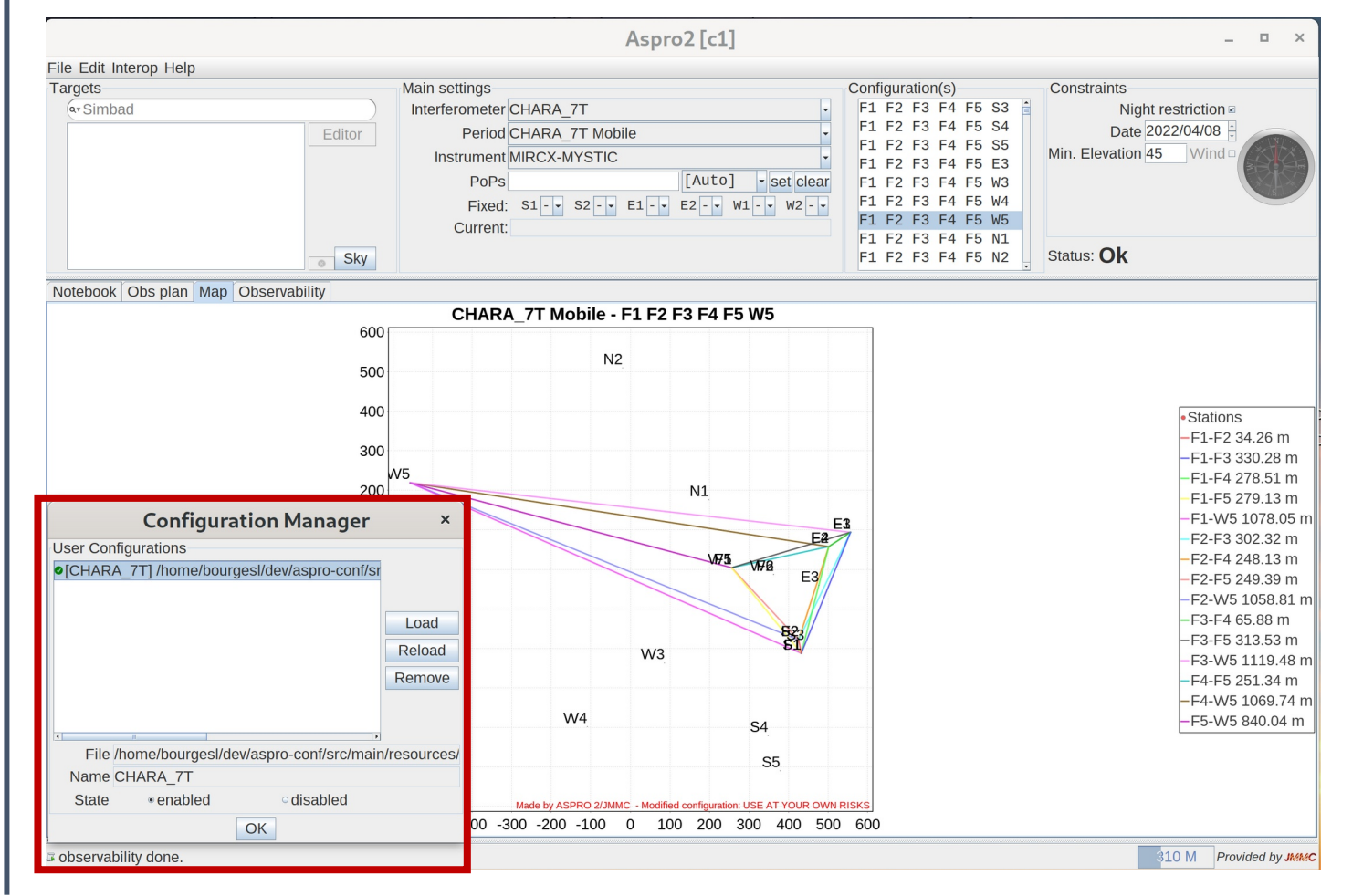

#### • all mobile stations

- configurations: 5 fixed  $+$  1 mobile
- instruments in H band

### *Work in progress...*

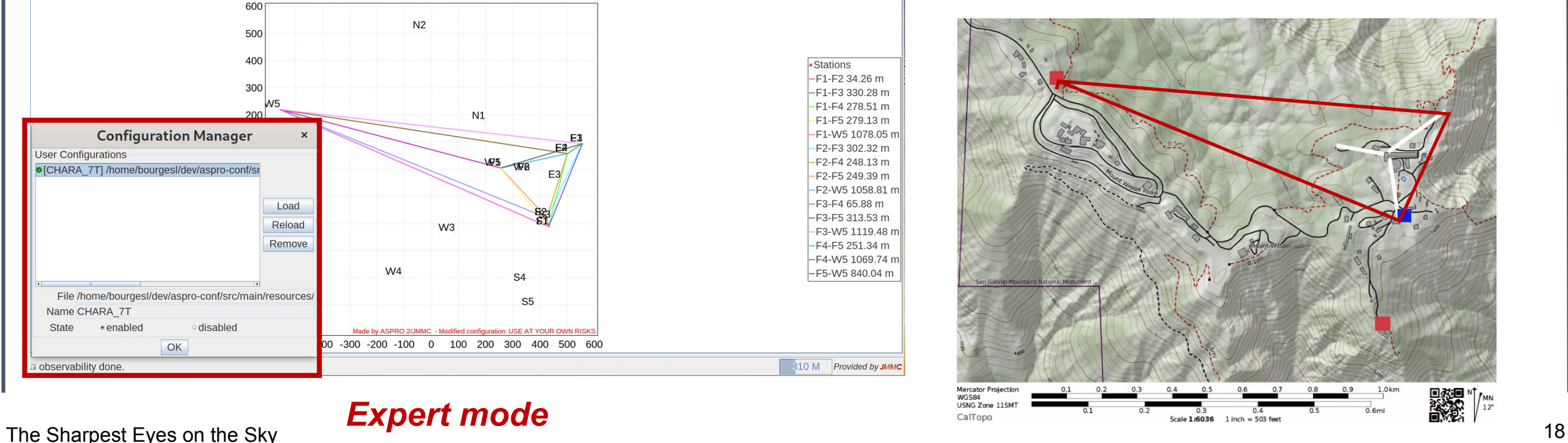

### *Expert mode*

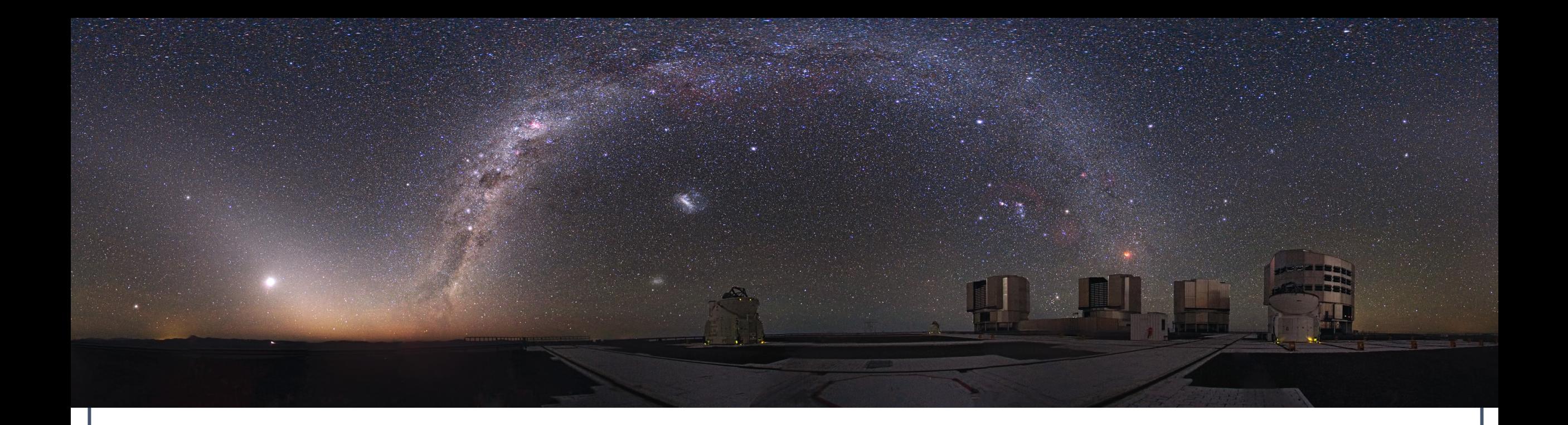

## Demo

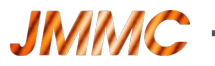

## 2022 roadmap

•On-going projects : •SPICA-DB @ JMMC •Oimaging enhancements •Coming OIFitsExplorer enhancements: filtering •Later JSDC3 / SearchCal in 2022

•More codes opened:

- <https://github.com/JMMC-OpenDev/>
- <https://gricad-gitlab.univ-grenoble-alpes.fr/OSUG/JMMC>

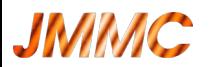

## Final words

*Please submit your published data into OiDB*

**Please report any problem or question to the JMMC User Support** *(SUV team) at [www.jmmc.fr/support](http://www.jmmc.fr/support)*

### **Feedback always appreciated and useful !**

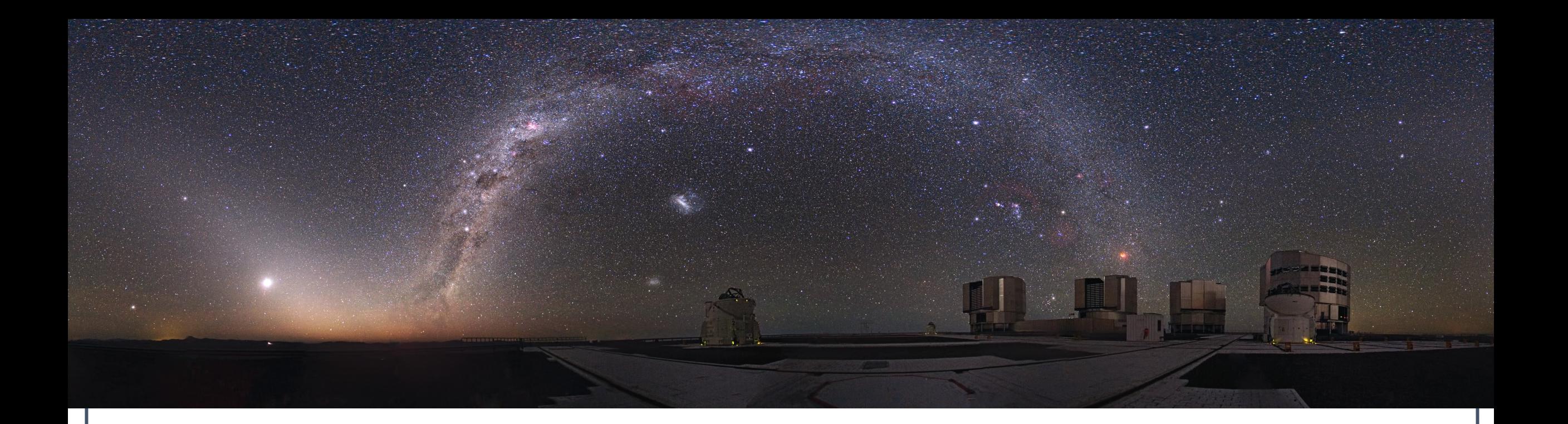

# Complementary slides

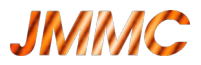

## **SearchFTT**

**S**earch **F**ringe **T**racker **T**argets within 1' (K < 17.5) for GRAVITY WIDE / VLTI

- Dynamic queries to get candidates:
	- Simbad
	- crossmatch GAIA : GAVO & ESAC
- Display table results & FOV image (AladinLite)

### [https://searchftt.jmmc.fr](https://searchftt.jmmc.fr/)

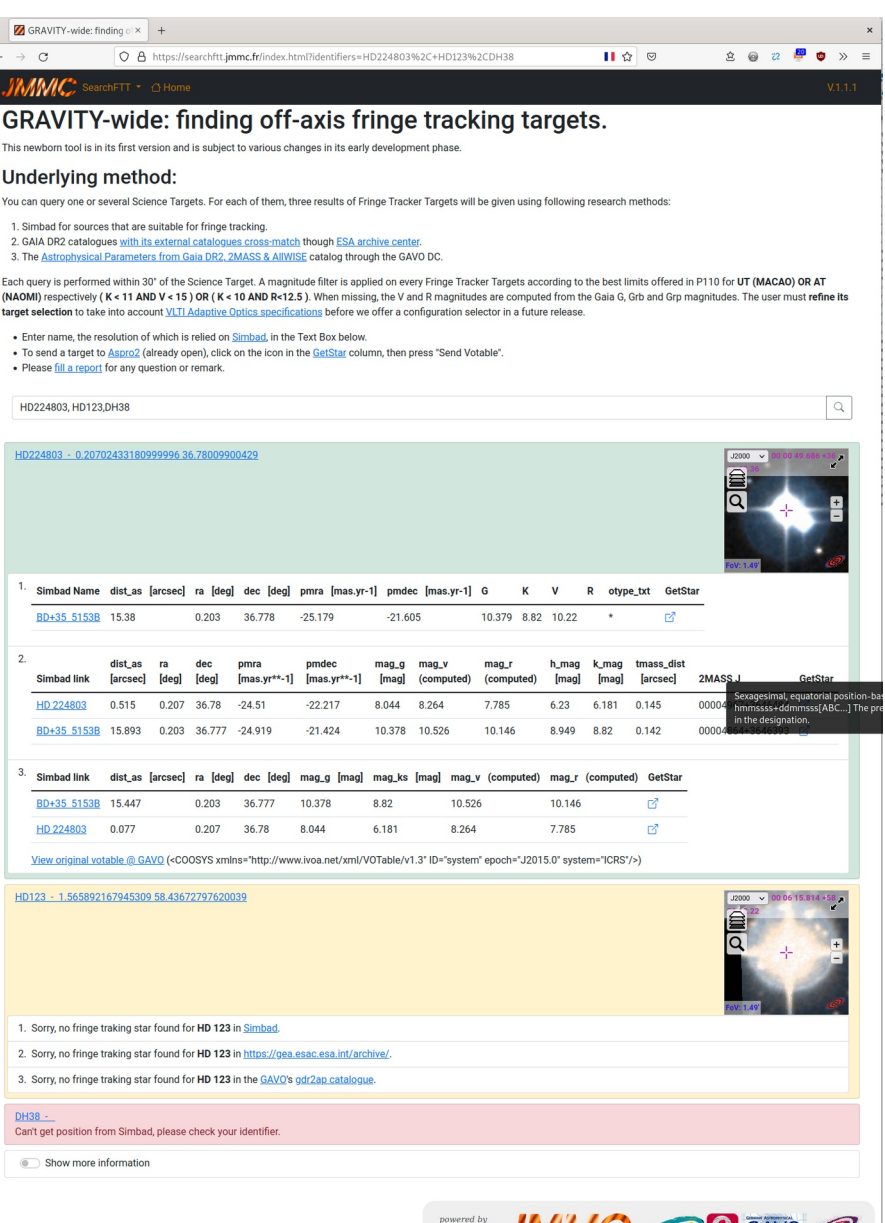

#### ObsPortal

The JMMC ObsPortal service provides both a web interface and a cone-search service (TAP in the future) on its database containing raw optical interferometry observations (L0):

• ESO archive provides VLTI observations (observing blocks &s exposures). Supported instruments are MIDI, AMBER, PIONIER, GRAVITY, MATISSE.

The JMMC also provides the  $O$ iDB service that contains published & science-ready datasets (L2, L3) in the OIFITS file format.

Please contact the JMMC user support for any remark or issue on this service

#### Change log

- · 2020.05.05: Release 20.05:
	- Automatic synchronization (ESO TAP)
	- · Added UV points per baseline and atmospheric conditions o Improved performance: indexes + rewritten VOTable writer
	- o Improved header validation
- · 2020.02.25: First release, integrated in ASPRO2 20.03

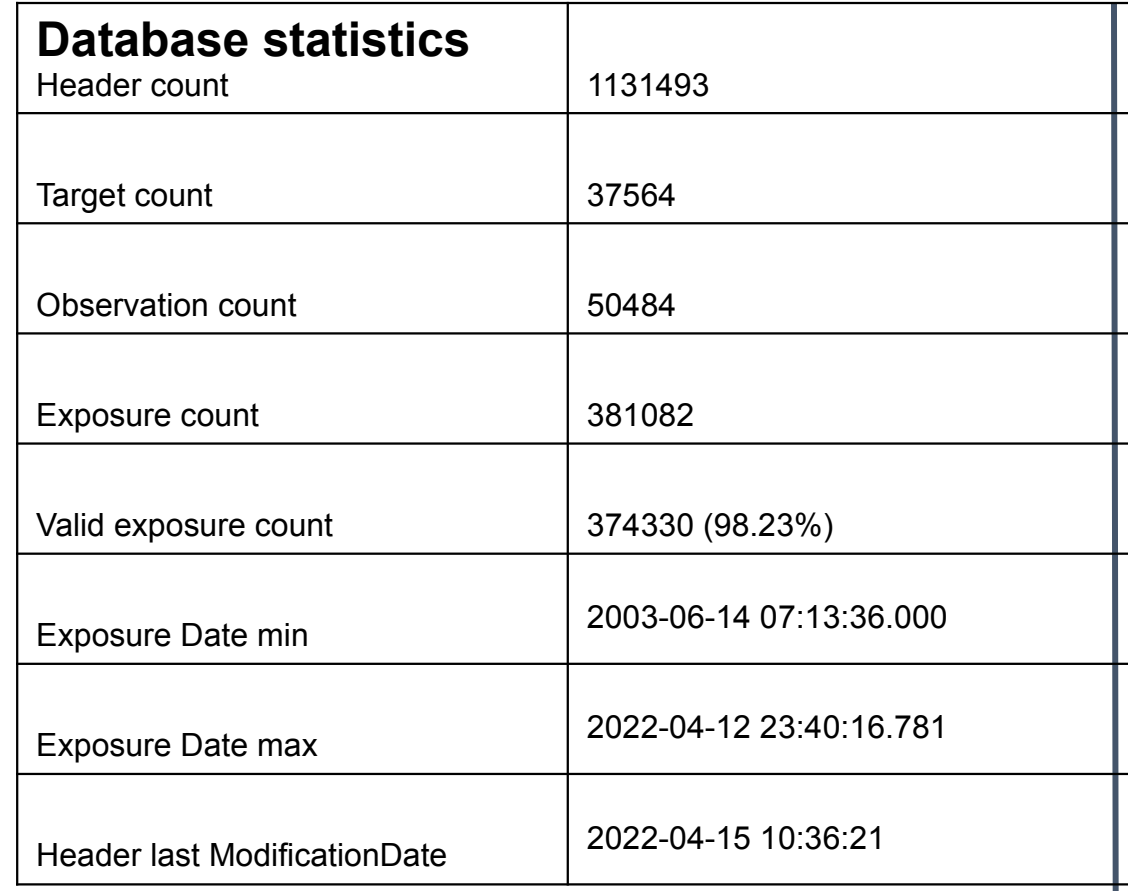

## JMMC Obs Portal

<http://obs.jmmc.fr/>

**JMMC** 

(Python / postgresql web app)

•VLTI Observation records •all instruments •Hourly ESO sync (TAP) •OiDB sync => L0 ESO

•Future: •Better filtering in ASPRO2 •VO TAP interface • Improved target identification (few as) • **Ingest CHARA & SPICA logs**

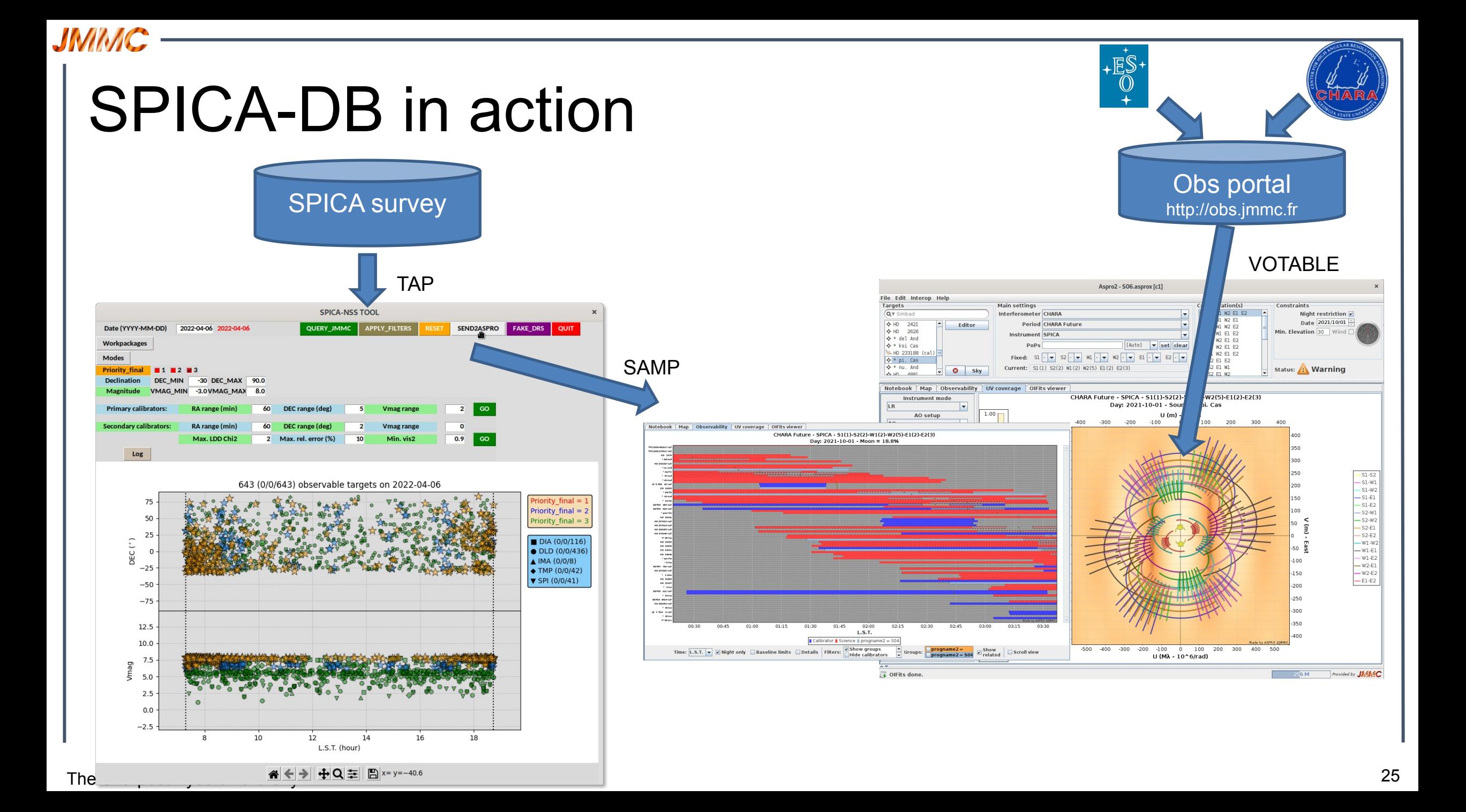